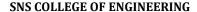

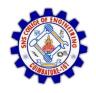

Kurumbapalayam (Po), Coimbatore - 641 107

### DEPARTMENT OF ELECTRONICS AND COMMUNICATION ENGINEERING

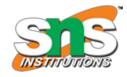

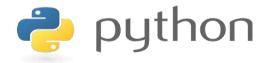

# 19IT103 – COMPUTATIONAL THINKING AND PYTHON PROGRAMMING

❖ A readable, dynamic, pleasant, flexible, fast and powerful language

### Recap

- A Boolean expression is an expression that is evaluated as either true or false.
- Two boolean operators are and and or.
- If statement executes its body only when it is true.
- To execute alternative statements when a condition fails, if-else is useful
- If-elif-else is used to check multiple conditions
- Conditionals inside conditional is said to be nested conditional

- Iterations execute a set of instructions repeatedly until some limiting criteria is met.
- Iterations are performed through 'for' and 'while' loops.

### 3.2.1 'for' LOOP

- The for loop in Python is used to iterate over a sequence (list, tuple, string) or other iterable objects.
- Iterating over a sequence is called traversal.
- Iteration control variable that takes the value of the item inside the sequence on each iteration.
- Loop continues until we reach the last item in the sequence.
- The body of for loop is separated from the rest of the code using indentation.

The for loop flowchart

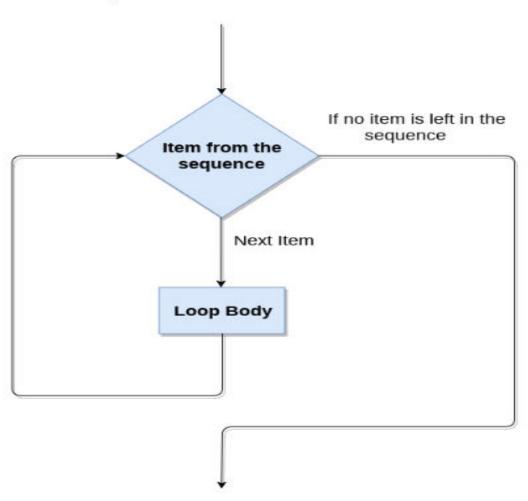

# 3.2.1 'for' LOOP

```
[*]: from time import sleep
from random import randint

for _ in range(0,5):
    print('Blah')
    sleep(randint(1,4))

Blah
```

# 3.2.1 'for' LOOP

### **Syntax:**

```
for val in sequence:
Body of for
```

### Example 1:

```
#number list
numbers = [6, 5, 3, 8, 4, 2, 5, 4, 11]
sum = 0
for val in numbers:
    sum = sum+val
print("The sum is", sum)
```

```
The sum is 48
```

# 3.2.1 'for' LOOP

### Example 2:

```
str = "Python"
for i in str:
    print(i)
```

```
P
y
t
h
o
n
>>>>
```

### 3.2.1 'for' LOOP using range() function

- The range() function is used to generate the sequence of the numbers.
- If we pass the range(10), it will generate the numbers from 0 to 9.

### **Syntax**

```
range(start, stop, step size)
```

- The start represents the beginning of the iteration.
- The stop represents that the loop will iterate till stop-1.
   The range(1,5) will generate numbers 1 to 4 iterations. It is optional.
- The step size is used to skip the specific numbers from the iteration. It is optional to use. By default, the step size is 1. It is optional.

# 3.2.1 'for' LOOP using range() function

### Example 3:

```
for i in range(10):
    print(i,end = ' ')
```

```
0 1 2 3 4 5 6 7 8 9
>>> |
```

# 3.2.1 'for' LOOP using range() function

### Example 4:

```
n = int(input("Enter the number "))
for i in range(1,11):
    c = n*i
    print(n,"*",i,"=",c)
```

```
Enter the number 5
5 * 1 = 5
5 * 2 = 10
5 * 3 = 15
5 * 4 = 20
5 * 5 = 25
5 * 6 = 30
5 * 7 = 35
5 * 8 = 40
5 * 9 = 45
5 * 10 = 50
>>>
```

### 3.2.2 'while' LOOP

- In while loop, test expression is checked first.
- The body of the loop is entered only if the test expression evaluates to True. After one iteration, the test expression is checked again. This process continues until the test\_expression evaluates to False.
- In Python, the body of the while loop is determined through indentation.
- Body starts with indentation and the first unintended line marks the end.
- Python interprets any non-zero value as True. None and 0 are interpreted as False.

### 3.2.2 'while' LOOP

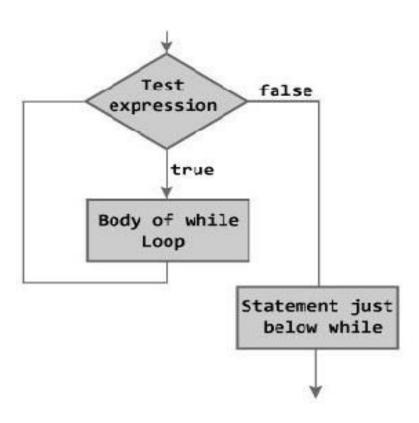

### 3.2.2 'while' LOOP

```
a = 1
while a < 7:
if(a % 2 == 0):
print(a, "is even")
else:
print(a, "is odd")
a += 1</pre>
```

www.penjee.com

### • 3.2.2 'while' LOOP

```
1  numbers = [12, 37, 5, 42, 8, 3]
2  even = []
3  odd = []
4  while len(numbers) > 0 :
5    number = numbers.pop()
6    if(number % 2 == 0):
7        even.append(number)
8    else:
9    odd.append(number)
```

# 3.2.2 'while' LOOP

# **Syntax**

```
while test_expression:
Body of while
```

### **Example:**

```
n = int(input("Enter a number: "))
sum = 0
i= 1
while i <= n:
    sum = sum + i
    i = i+1
print("The sum is", sum)</pre>
```

```
Enter a number: 10
The sum is 55
>>> |
```

### 3.2.2 'while' LOOP with else

- An optional else block with while loop can also be used.
- The else part is executed if the condition in the while loop evaluates to False.
- The while loop can be terminated with a break statement.

### 3.2.2 'while' LOOP with else

### **Example:**

```
Inside loop
Inside loop
Inside loop
Inside else
>>>
```

# Difference between while and for loop:

| while loop                                                                                                    | for loop                                                               |
|----------------------------------------------------------------------------------------------------|------------------------------------------------------------------------|
| Indefinite loop                                                                                                  | Definite loop                                                          |
| The exit condition will be evaluated again and execution resumes from the top(repeatedly executes a set of code) | The for is to iterate over a sequence (List, Tuple and dictionary etc) |

### 3.2.3 State

- State is a behavioral design pattern that allows an object to change the behavior when its internal state changes.
- The pattern extracts state-related behaviors into separate state classes and forces the original object to delegate the work to an instance of these classes, instead of acting on its own.

# Summary

- Iterative statements are used for repeated execution
- 'for' and 'while' are two looping statements used in python
- 'for loop' is definite loop whereas 'while loop' is indefinite loop
- State is the change in the behaviour of the objects

# THANKYOU